## **Juice - Machine Learning with Rust**

A brief introduction and architecture overview

Bernhard Schuster November 30, 2017

## **Scope of Juice: Deep Learning, Artificial Neural Networks**

#### Does:

• Deep Learning / Neural Networks

Not:

- Classic Machine Learning
- Bayes
- k-Means
- **Decission Trees**
- Support Vector Machine
- network architecture design
- **•** speed comparisons
- fancy graphics
- Leaf
- Autumn AI O
- Goal: Re-pricing prediction for online merchants

Juice *←* Leaf

Greenglas *<sup>←</sup>* Cuticula

- Coaster *←* Collenchyma
- <sup>3</sup> Org: Spearow

make me pretty

## **Motivation**

## **Competition: Tensorflow, Torch, Caffe, Theano**

- Easy to run
- **Easy to integrate**
- Easy to deploy on  $\mathbb{Q} \otimes \mathbb{H}$
- Ready for Embedded<sup>4</sup>

<sup>4</sup>anything 32bits and up with enough memory

## **rusty-machine, vikos, rustlearn, prophet, nn, ...**

**Crates**

<your application>

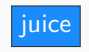

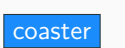

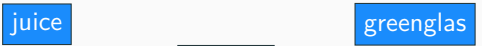

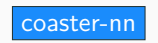

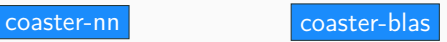

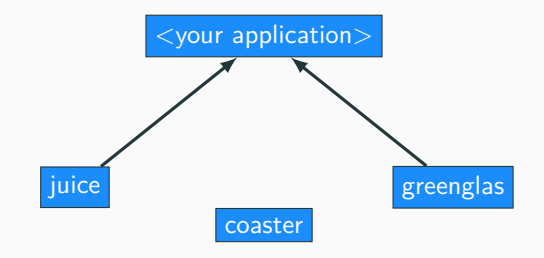

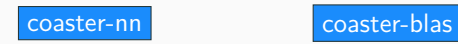

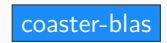

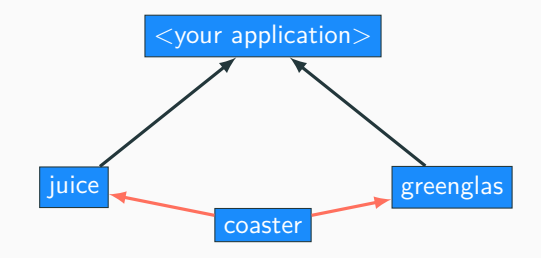

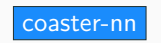

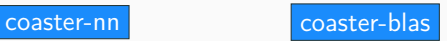

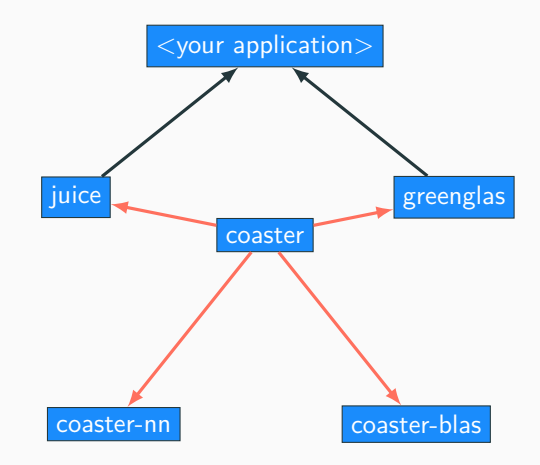

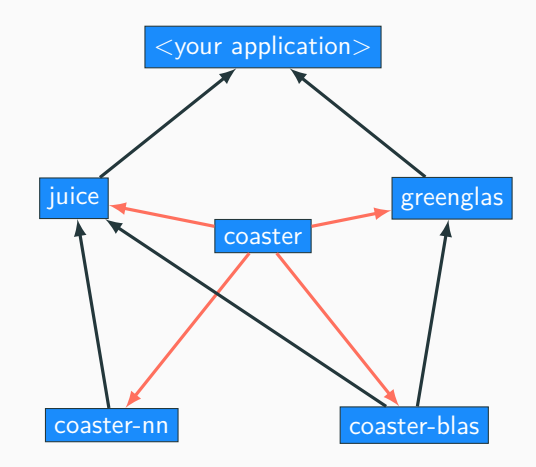

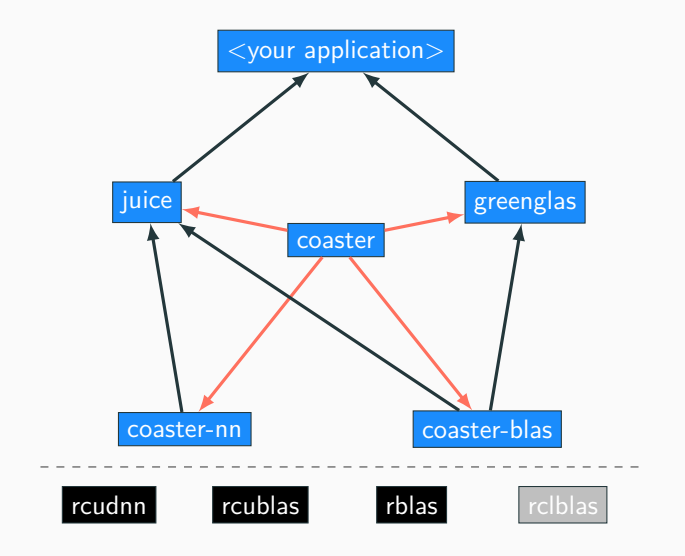

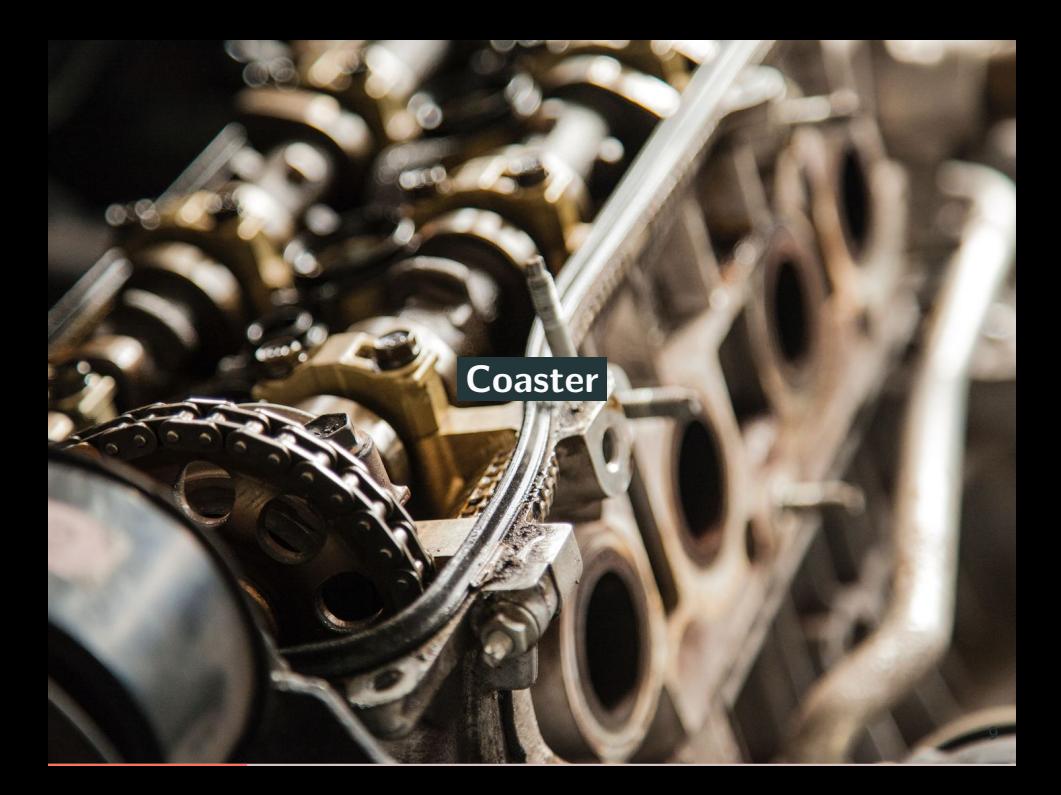

- **·** device memory
- internal structure
- backend specific

}

#### pub struct SharedTensor<T> {

```
desc: TensorDesc,
locations: RefCell<Vec<TensorLocation>>,
up_to_date: Cell<BitMap>,
```
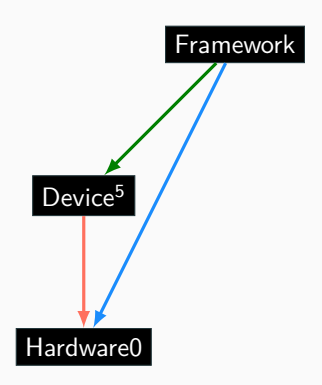

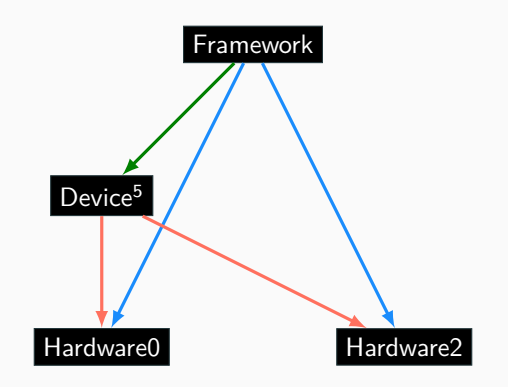

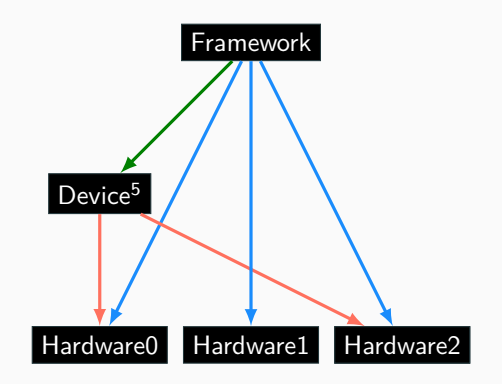

### **Backend Abstraction**<sup>6</sup>

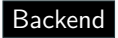

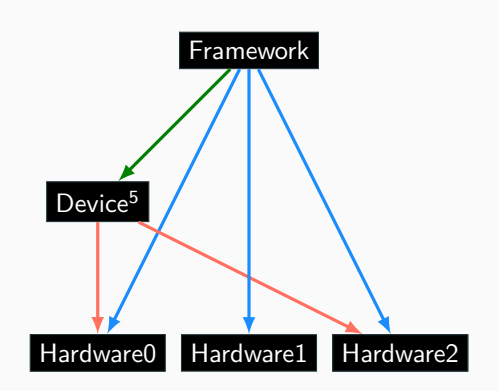

### **Backend Abstraction**<sup>6</sup>

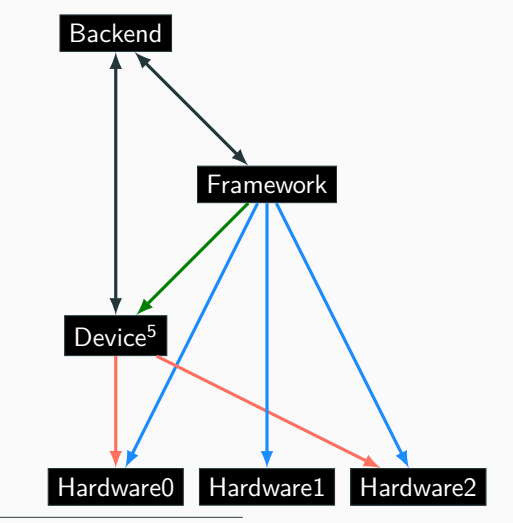

<sup>5</sup>better HardwareGroup/DeviceGroup  $6$ the members, associated types differ!

```
/// Defines a Framework.
pub trait IFramework {
    /// The Hardware representation for this Framework.
   type H IHardware;
    /// The Device representation for this Framework.
    type D IDevice + Clone;
    /// The Binary representation for this Framework.
    type B: IBinary + Clone;
```

```
/// Defines a Framework.
pub trait IFramework {
    /// The Hardware representation for this Framework.
   type H IHardware;
    /// The Device representation for this Framework.
    type D: IDevice + Clone;
    /// The Binary representation for this Framework.
    type B: IBinary + Clone;
```
- cuda
- OpenCL
- Native<sup>7</sup>

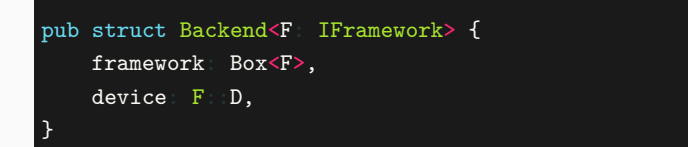

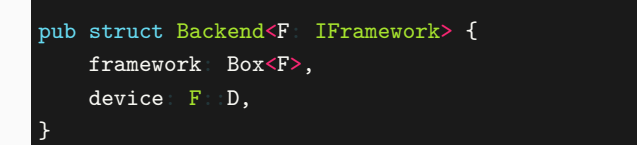

Backend is tied to a Framework Backend has a Device Device has Hardwares

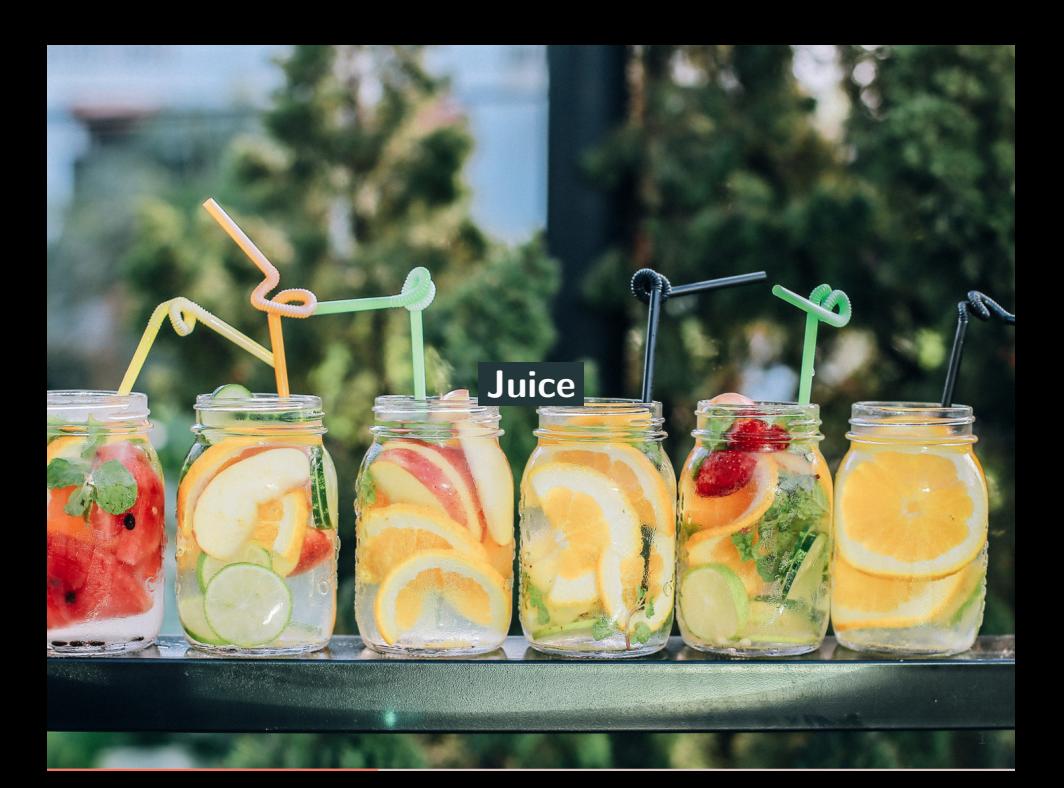

# **Memory objects with arbitrary (but defined!) structure and dimensions = Blobs = SharedTensor**

### **parameters**

## **= weights (+ bias)**

## trait ILayer **common interface that is expected to be impl'd by all layers**

# trait ILayer **common interface that is expected to be impl'd by all layers** LayerConfig **handles input and output tracking, name based**

trait ILayer **common interface that is expected to be impl'd by all layers** LayerConfig **handles input and output tracking, name based** LayerType **holds configuration data for the particular layer**<sup>8</sup>

# trait ILayer **common interface that is expected to be impl'd by all layers** LayerConfig **handles input and output tracking, name based** LayerType **holds configuration data for the particular layer**<sup>8</sup> PoolingConfig<sup>9</sup> **holds specific information**

# **Layers implemented**

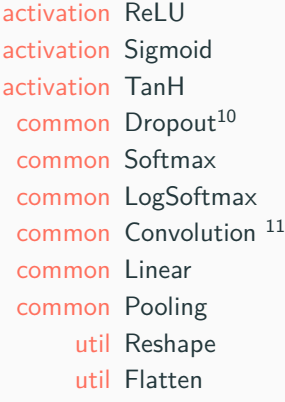

 $^{10}$ unmerged, but it is there pr $\#13$ 

<sup>11</sup>the native impl has only forward impl

#### **Containers**

- **most common: Sequential / SequentialConfig**
- **stackable, container in a container in a container** <sup>12</sup>
- **are Layers/LayerConfigs too**

**ILayer = ComputeOutput + ComputeInputGradient + ComputeParametersGradient**

### **DataFlow: ComputeOutput**

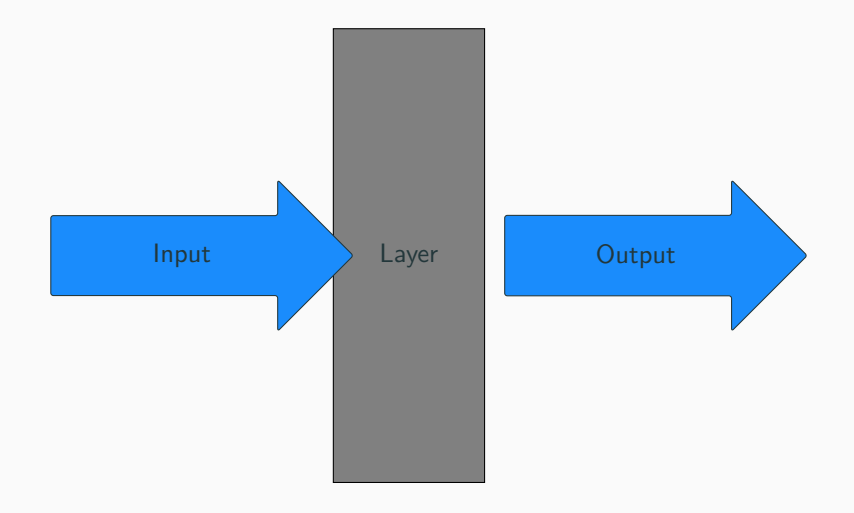

```
/// A Layer that can compute the output for a given input.
pub trait ComputeOutput<T, B: IBackend> {
    /// Compute output for given input
    /// and write them into `output data`.
    fn compute_output(&self,
              backend: &B,
              weights_data: &[&SharedTensor<T>],
              input_data: &[&SharedTensor<T>],
              output_data: &mut [&mut SharedTensor<T>]);
```
}

### **DataFlow: ComputeInputGradient**

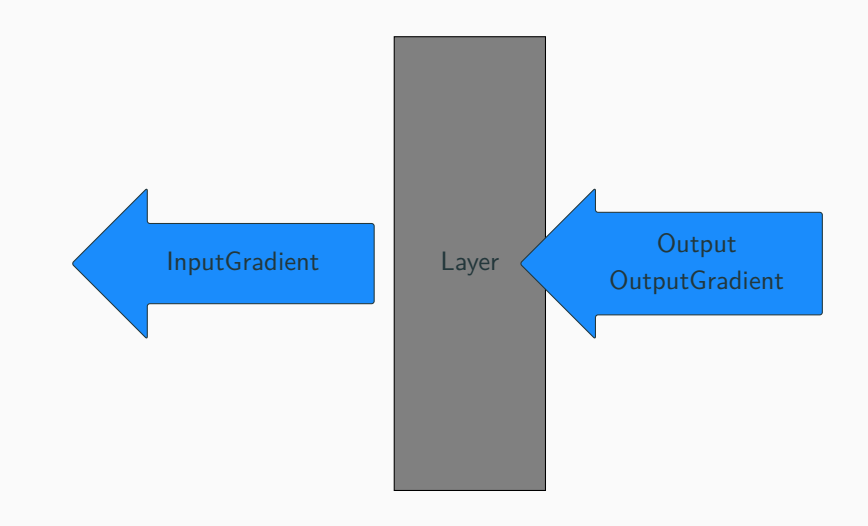

}

 $\frac{1}{1}$  A Layer that can compute the gradient with respect to its input pub trait ComputeInputGradient<T, B: IBackend> { /// Compute gradients with respect to the inputs /// and write them into `input gradients`. fn compute\_input\_gradient(&self, backend: &B, weights\_data  $&$  [ $&$ SharedTensor<T>], output\_data: &[&SharedTensor<T>], output\_gradients: &[&SharedTensor<T>], input data  $&$  [ $&$ SharedTensor<T>], input\_gradients: &mut [&mut SharedTensor<T>]

#### **DataFlow: ComputeParametersGradient**

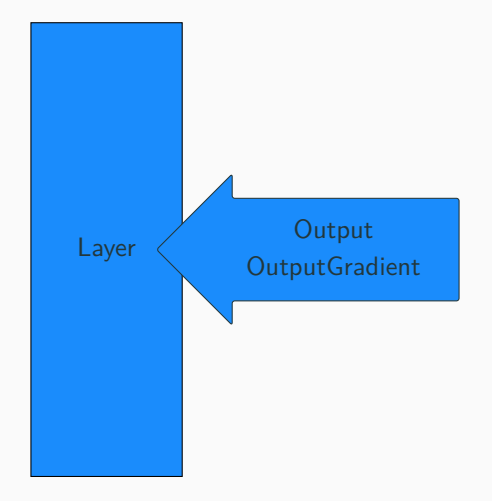

}

 $//$  A Layer that can compute the gradient with respect to its parameters pub trait ComputeParametersGradient<T, B: IBackend> { /// Compute gradients with respect to the parameters /// and write them into `parameters\_gradients`. fn compute parameters gradient ( $\&$ self, backend: &B, output\_data: &[&SharedTensor<T>], output\_gradients: &[&SharedTensor<T>], input\_data: &[&SharedTensor<T>], parameters\_gradients &mut [&mut Shared // not required for all layers, // only those with internal state to be optimized }

# **Something is still missing.**

### **Something is still missing (?)**

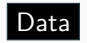

#### Data <u>provides a contractor of the contractor</u>  $\overline{?}$ forward backward

## **Solver**

- connects forward and backward layer
- optimized towards objective<sup>13</sup>
- $\blacksquare$  contains almost all tuneable hyperparameters<sup>14</sup>

13<sub>implicitly</sub> defined loss function <sup>14</sup>Parameters which are not optimized towards

```
pub struct SolverConfig {
   pub name: String,
   pub network: LayerConfig,
   pub objective: LayerConfig,
   pub solver: SolverKind,
   // more..
}
```
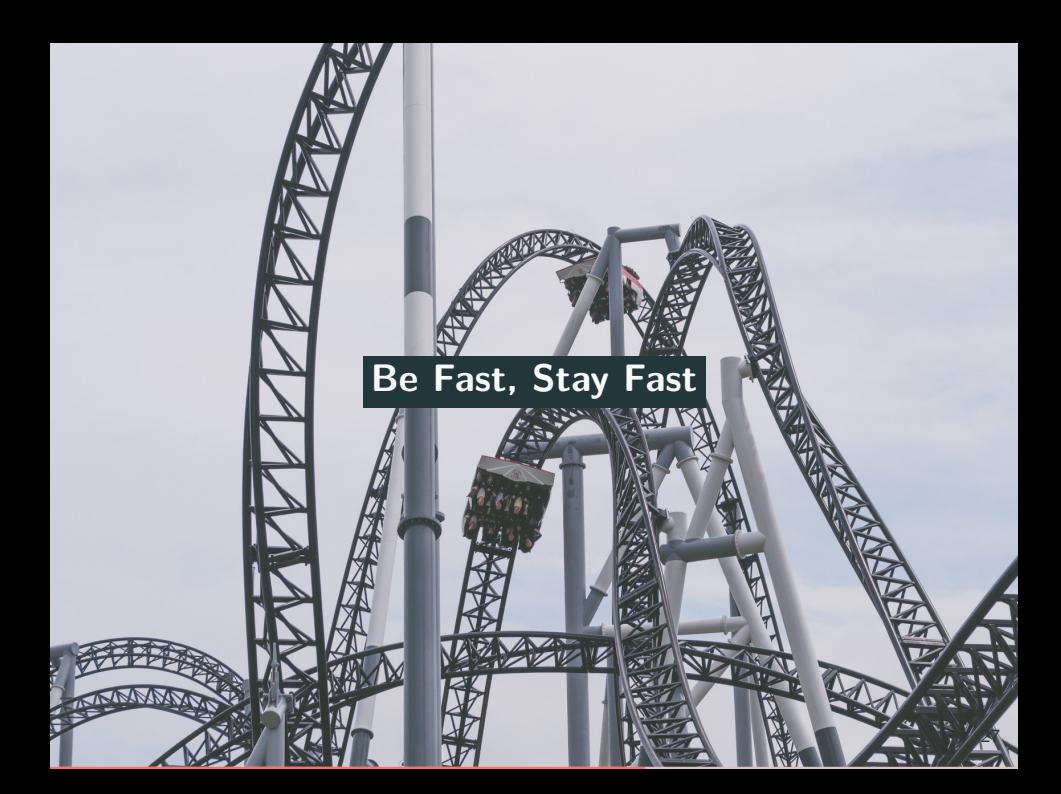

- 95% spent in optimized libraries (i.e. cudnn)
- avoid implementing things manually (blas)
- skip operations if possible
- provide in place operations
- $\blacksquare$  never re-allocate device memory if possible / hold device mem as long as possible

```
extern crate env_logger;
extern crate coaster as co;
extern crate juice;
use co: prelude *;
let mut cfg = SequentialConfig:default();cfg.add input("data", &[128, channels, px dim, px dim]);
let conv1_layer_cfg = ConvolutionConfig {
num_output: 64,
filter_shape: vec![11],
padding vec![2],
stride: vec![4],
};
cfg.add_layer(LayerConfig::new("conv1", conv1_layer_cfg));
cfg.add_layer(LayerConfig::new("conv1/relu", LayerType::ReLU));
```

```
cfg.add_layer(LayerConfig::new("conv2",
                   ConvolutionConfig {
                       num_output: 192,
                       filter_shape vec![5],
                       padding vec![2],
                       stride: vec![1],
                   }));
cfg.add_layer(LayerConfig::new("conv2/relu",
                   LayerType::ReLU));
cfg.add_layer(LayerConfig::new("pool2",
                   PoolingConfig {
                       mode PoolingMode Max,
                       filter shape vec![3],
                       stride: vec![2],
                       padding vec![0],
                   }));
```
// more layers .. cfg.add\_layer(LayerConfig::new("fc1", LinearConfig { output size: 4096 })); cfg.add\_layer(LayerConfig: new("fc2", LinearConfig { output\_size: 4096 })); cfg.add\_layer(LayerConfig::new("fc3", LinearConfig { output\_size 1000 }));

// create pseudo probabilities + log cfg.add\_layer(LayerConfig:new("log\_softmax", LayerType::LogSoftma

```
// set up backends
let backend = Rc::new(Backend::<br/><Cuda>:default().unwrap());
let mut network = Layer: from config(backend.clone(),
                 &LayerConfig::new("alexnet",
                            LayerType: Sequential(cfg));
```

```
let mut classifier_cfg = SequentialConfig: default();
classifier_cfg.add_input("network_out", &[batch_size, 10]);
classifier cfg.add input("label", \&[batch size, 1]);
// set up nll loss
let nll_layer_cfg = NegativeLogLikelihoodConfig { num_classes: 10let nll_cfg = LayerConfig: new("nll",
                    LayerType::NegativeLogLikelihood(nll_layer_cfg)
classifier_cfg.add_layer(nll_cfg);
```

```
// set up solver
let mut solver cfg = SolverConfig {
   minibatch size batch size,
   base_lr learning_rate,
   momentum: momentum,
    ..SolverConfig: default()
};
solver cfg.nextwork = LayerConfig: new("network", cfg);solver_cfg.objective = LayerConfig: new("classification",classifier_cfg);
let mut solver = Solver: from_config(backend.clone(),
                    &solver_cfg);
// set up confusion matrix
```

```
let mut confusion = ConfusionMatrix: new(10);confusion.set_capacity(Some(1000));
```

```
let inp = SharedTensor: <f32>:new(&[batch_size, channels, px_dim,
let label = SharedTensor::\langle f32 \rangle: new(&[batch size, 1]);
let inp lock = Arc::new(RwLock::new(inp)):let label_lock = Arc::new(RwLock::new(label));
for _ in 0..(example_count / batch_size) {
    let mut targets = Vec:new();
    for (batch_n, (label_val, input)) in decoded_images
                                              .by\_ref().take(batch_size)
                                              .enumerate() {
        let mut inp = inp_lock.write().unwrap();
        let mut label = label lock.write().unwrap();
        write_batch_sample(kmut inp, kinput, batch_n);
        write_batch_sample(kmut label, k[label_val], batch_n);
        targets.push(label_val as usize);
    }
```
#### **Alexnet example (training/backward pass, 2)**

```
for _ in 0..(example_count / batch_size) {
   // train the network!
   let infered_out = solver.train_minibatch(
                                    inp_lock.clone(),
                                    label_lock.clone());
    let mut infered = infered_out.write().unwrap();
    let predictions = confusion.get predictions(&mut infered);
    confusion.add_samples(&predictions, &targets);
   println!(
        "Last sample: {} | Accuracy {}",
        confusion.samples().iter().last().unwrap(),
        confusion.accuracy()
    );
}
```

```
let inp = SharedTensor: new(\&[1, channels, px_dim, px_dim]);
let inp\_lock = Arc: new(RwLock:new(input));let predictions = network.forward(\&[inp_lock.clone()]);
// do something with those predictions
```
**mnist, fashion-mnist github.com/spearow/juice-examples**

# **save/load/store/export**

- **•** interface to other languages
- load, store weights and the layer architecture
- it executes *really fast!*

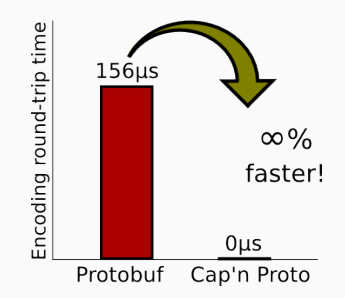

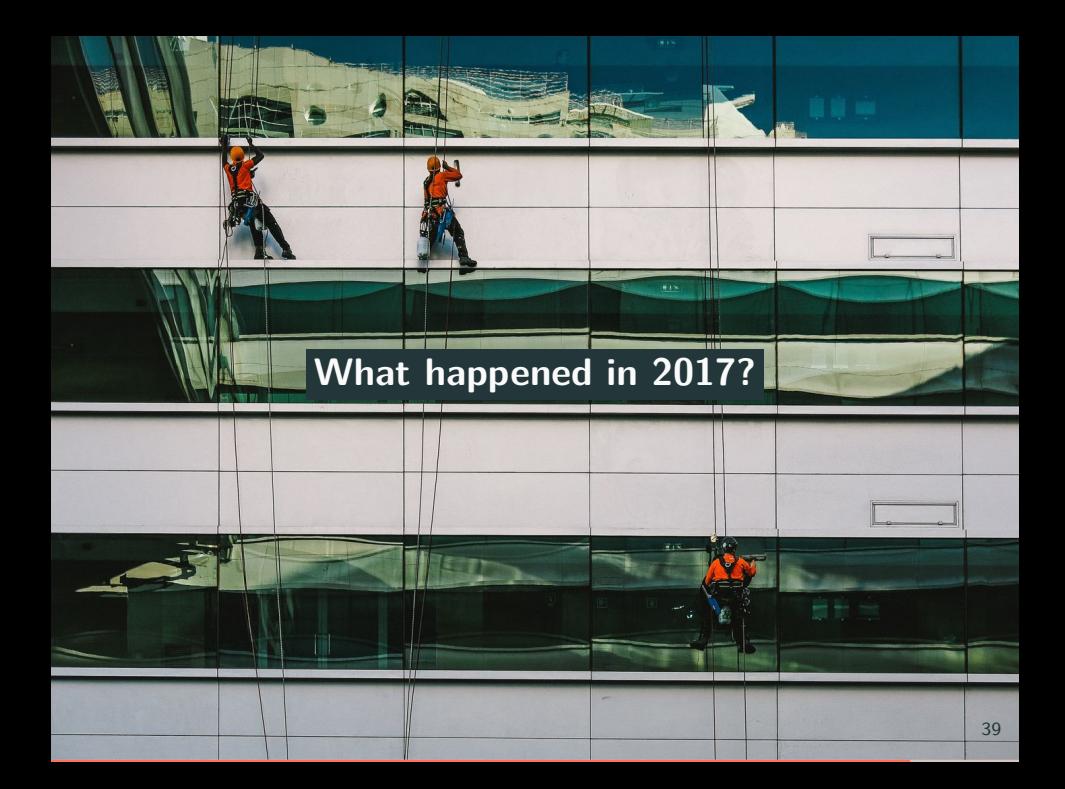

### **Summary 2017**

- $\blacksquare$  Learning a whole lot more about rust  $15$
- Merging remaining large pull request <sup>16</sup>
- impl Dropout in coaster-nn for backends cuda and native
- Setting up CI ci.spearow.io / @sirmergealot
- Auto generating config files for CI spearow/ci
- Fight a lot with CI, get GPU hardware access from containers from garden hypervisor <sup>17</sup>

<sup>15</sup>build.rs, bindgen, PhantomData, Any trait and more

<sup>16</sup>hands down @alexandermorozov

<sup>17</sup>Still an ugly hack

# **Roadmap 2018**

- Recursive Neural Networks / Long Term Short Term Memory [coaster-nn]
- OpenCL Backend [juice/coaster-nn]
- Autodiff [juice/coaster-nn]
- Accuracy enum instead of type usage [juice/greenglas/coaster]
- Honour biases [juice]
- Gradient calculation for ND-convolution native backend [coaster-nn]
- Regression examples [juice-examples]
- Add preprocessing filters  $18$  [greenglas]

 $^{18}$ FFT, wavelet, denoise, addnoise, cutout, rescale, blur, ..

**Questions? bernhard@spearow.io spearow.io gitter.im/spearow/juice**

### **Credits**

Presentation by Bernhard Schuster - ahoi.io Theme by Matze Vogelsang and contributors https://bloerg.netbloerg.net

The theme *itself* is licensed under a Creative Commons Attribution-ShareAlike 4.0 International License.

The images are taken from *unsplash* and are free to use for whatever you want.

Font Awesome icons SIL OFL 1.1

Icons displayed made by Bernhard Schuster.

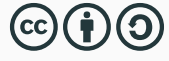